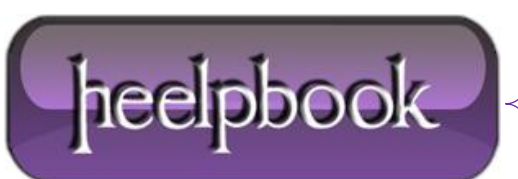

## **HOW TO OPEN SPECIAL FOLDER FROM COMMAND PROMPT (BATCH DOS) USING CLSID**

If you want to open **Computer** from command prompt (or line) use this (in a **.bat** file):

@echo off cls start ::{20d04fe0-3aea-1069-a2d8-08002b30309d}

This will open **Computer** folder! Here the others "**CLSID**":

**Code:**

- **My Computer** ::{20D04FE0-3AEA-1069-A2D8-08002B30309D}
- **Recycle Bin** ::{645FF040-5081-101B-9F08-00AA002F954E}
- **Control Panel** ::{21EC2020-3AEA-1069-A2DD-08002B30309D}
- **Printers -** ::{2227A280-3AEA-1069-A2DE-08002B30309D}
- **Internet Explorer -** ::{871C5380-42A0-1069-A2EA-08002B30309D}
- **Network Neighborhood -** ::{208D2C60-3AEA-1069-A2D7-08002B30309D}
- **Subscriptions -** ::{F5175861-2688-11d0-9C5E-00AA00A45957}
- **ActiveX Cache Folder -** ::{88C6C381-2E85-11D0-94DE-444553540000}

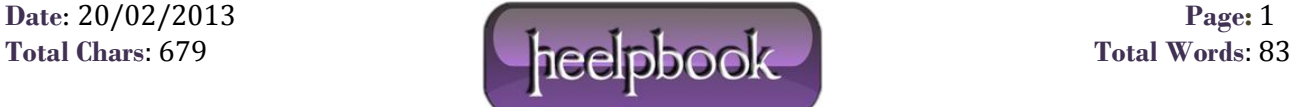